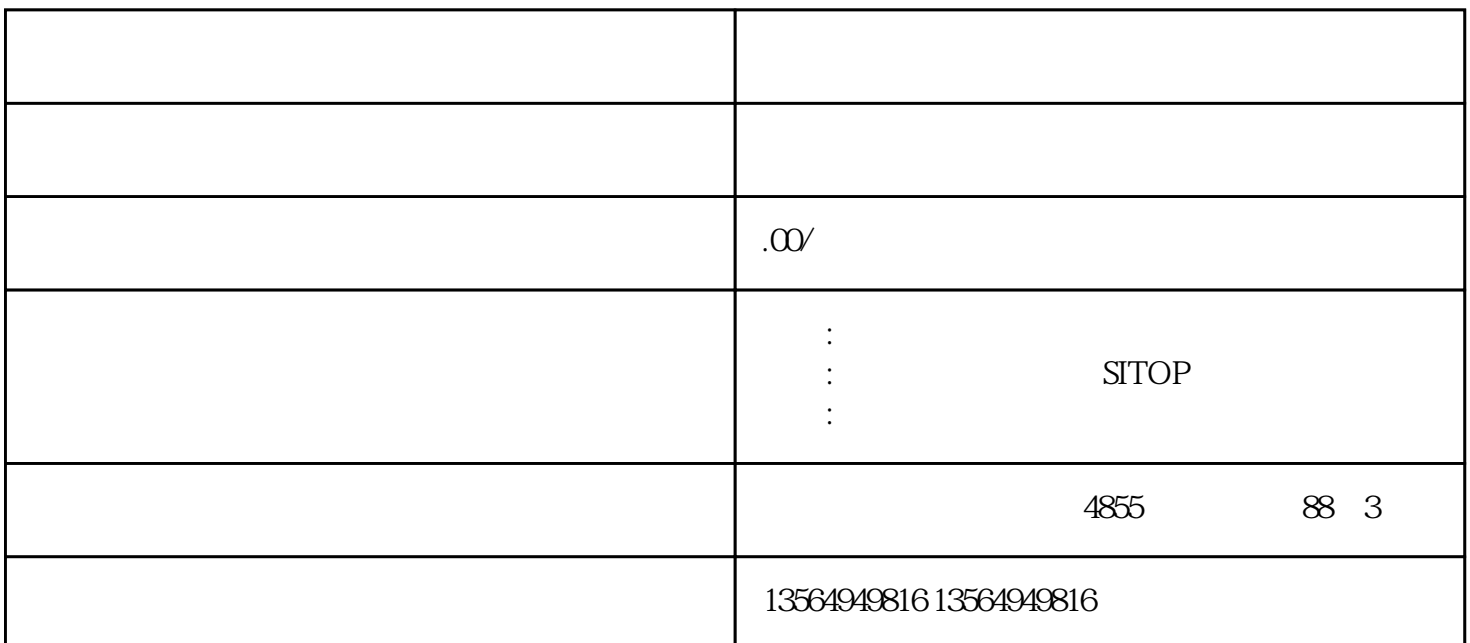

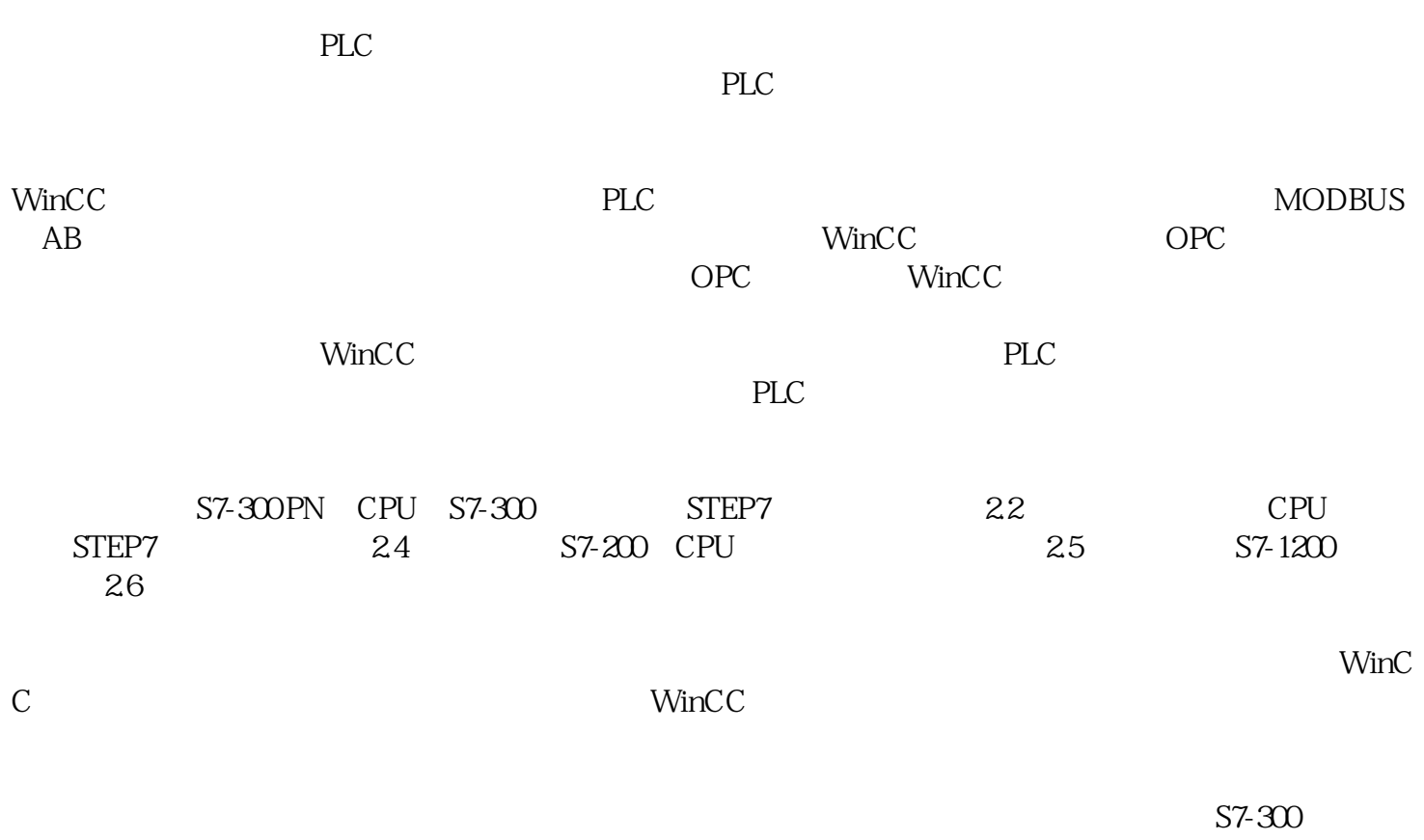

V62

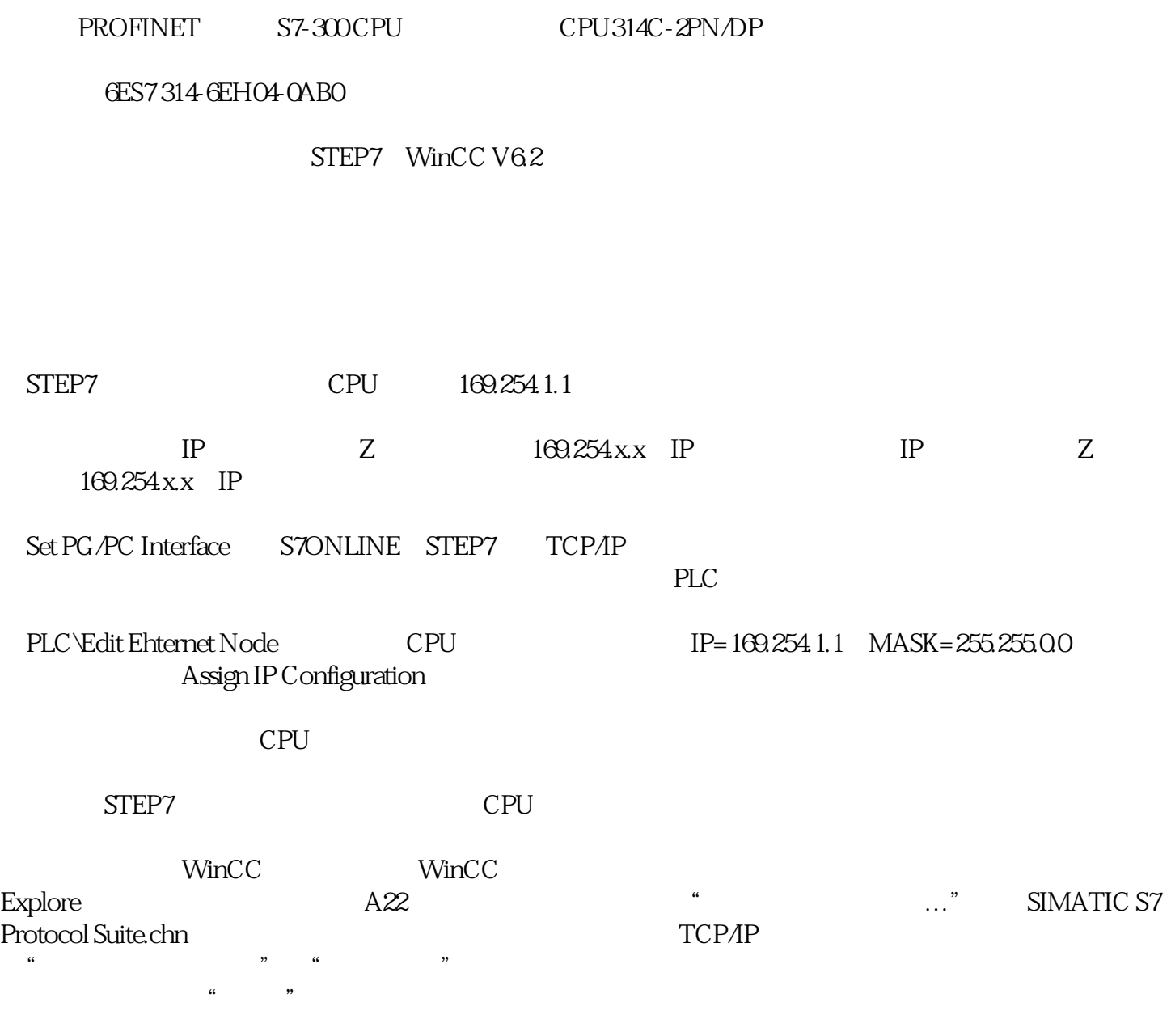

 $5^\circ$ 

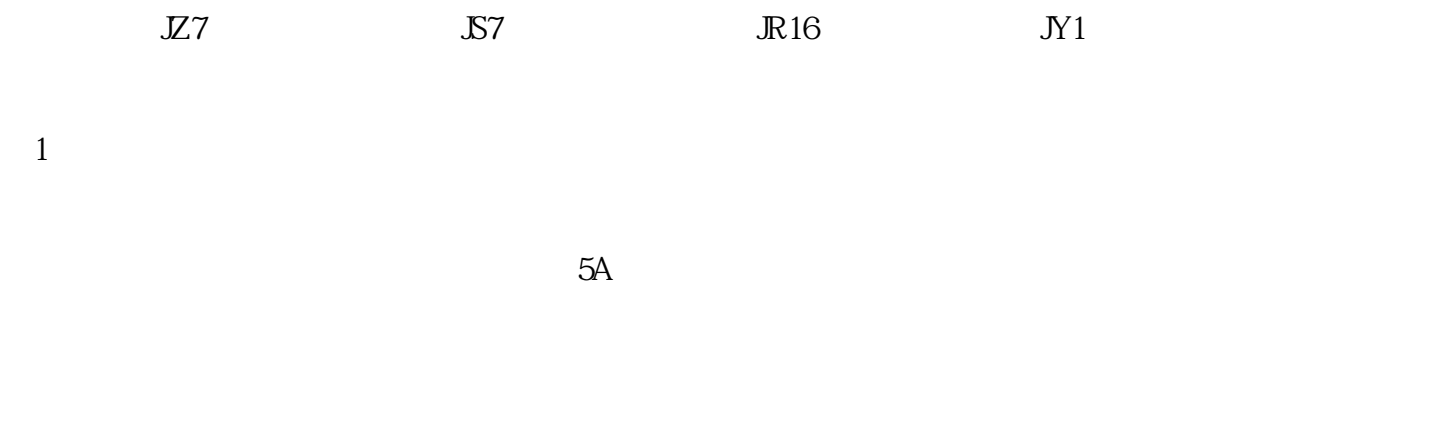

 $\mathfrak{2}$ 

 $\overline{S7}$ 

 $\rm{IEC}$ 

 $GB/T 4728 - 2008 - 2009$   $GB/T 5094 - 2003 - 2005 - 619/T 20939 - 2007$  $Z$ 

 $\mathbf{1}$ 

 $*$  M G  $\mathbf M$ 

(2)文字符号  $23$  $R$ , Q

 $GB$  and  $G$ end the RD and Fast Fast  $\mathbf{Y}$ 文字符号,B是表示制动的辅助文字符号,则YB是制动电磁铁的组合符号。辅助文字符号也可单独使用  $\overline{\text{OFF}}$ 

a.  $\alpha$ 

b.在优先采用规定的单字母符号、双字母符号和辅助文字符号的前提下,可补充有关的双字母符号和辅

c.文字符号应按有关电气名词术语国家标准或专 业标准中规定的英文术语缩写而成。对基本文字符号不